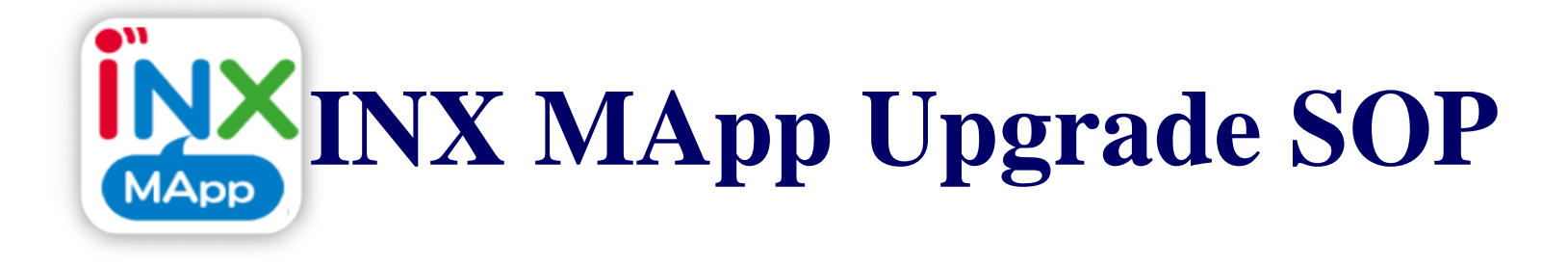

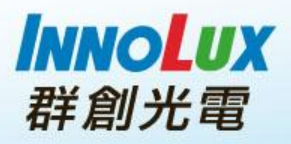

# **Identification**

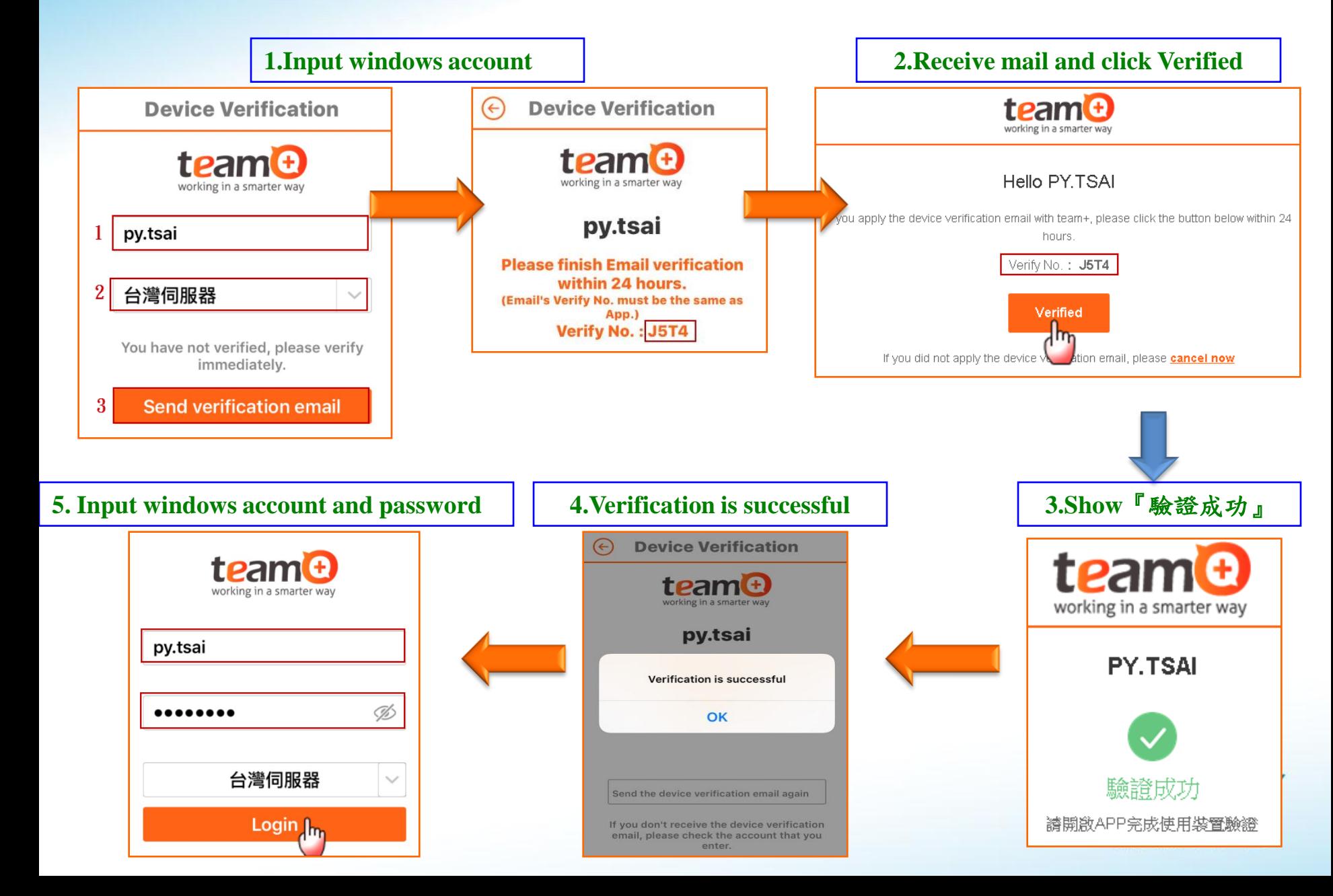

### **APP Password**

### **Explain** :**When you open MApp,you have to input password first.**

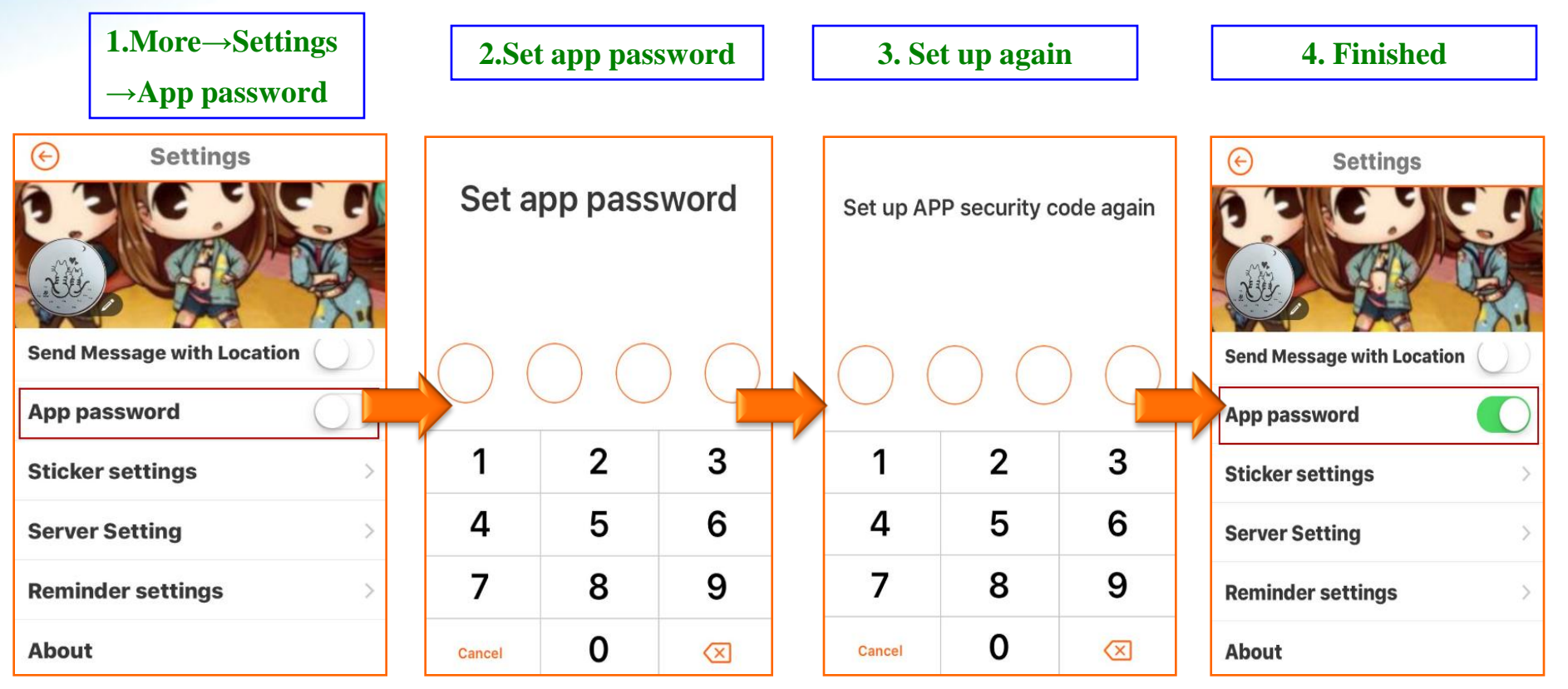

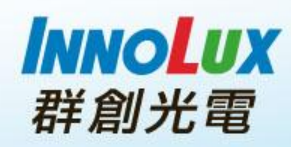

# **Reminder Settings**

#### **Explain** :**You could turn off reminder or set turn off temporarily** 。

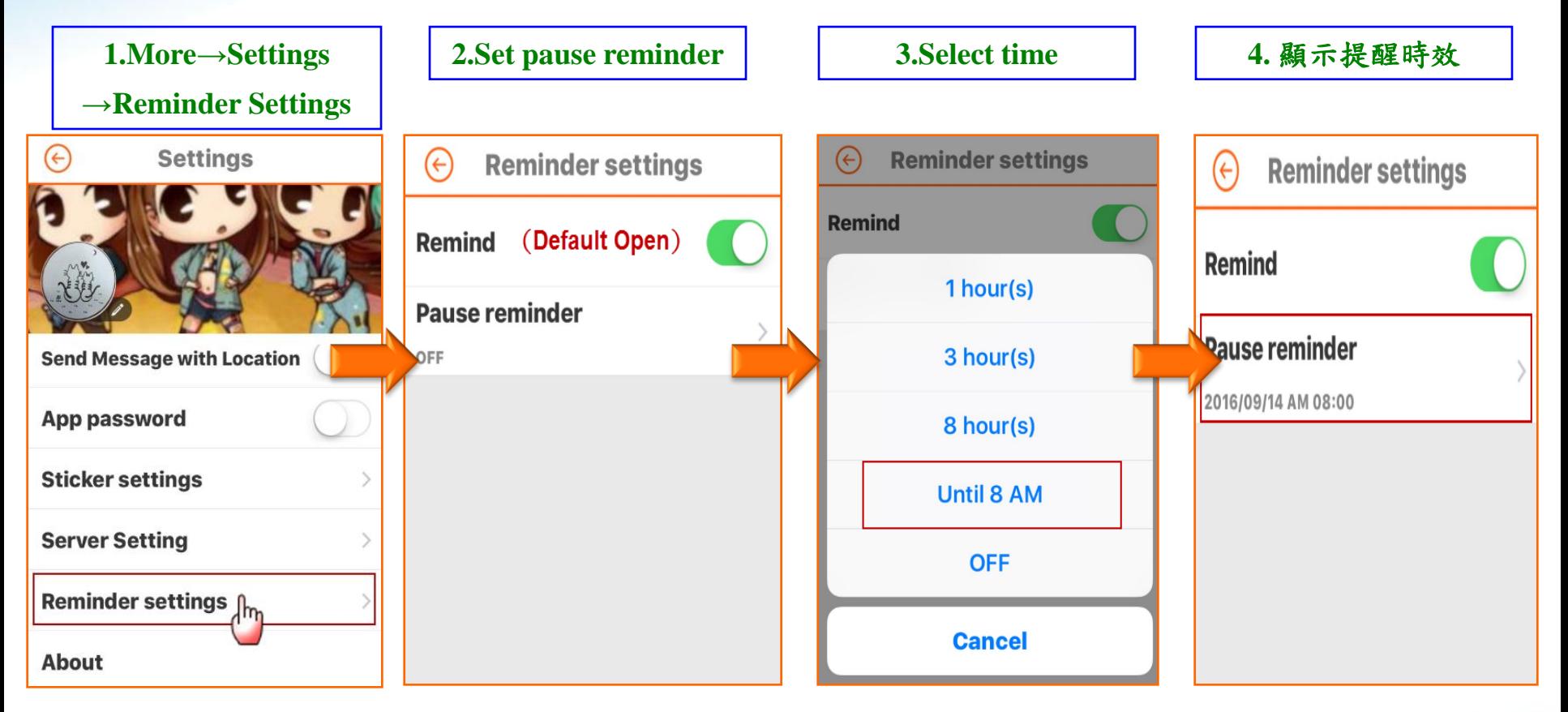

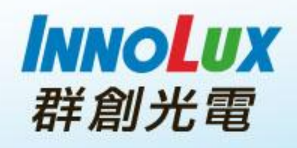

# **Sticker setting**

**Explain** :**You could download , delete ,and change order**。

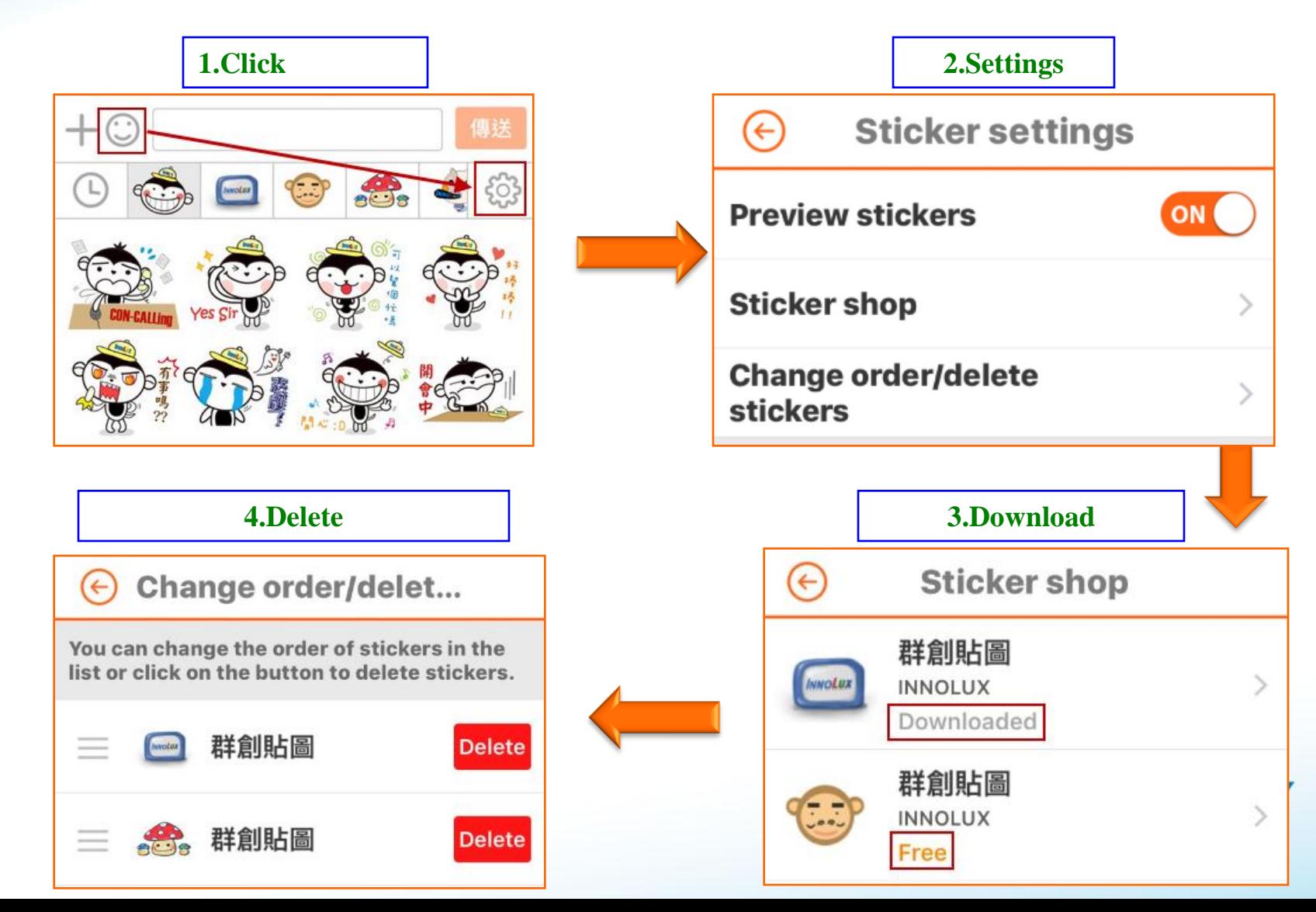